# **GONG - Errores #528**

## **documentos no aparece en un proyecto en estado "contacto"**

2010-11-11 16:02 - pascal carrie

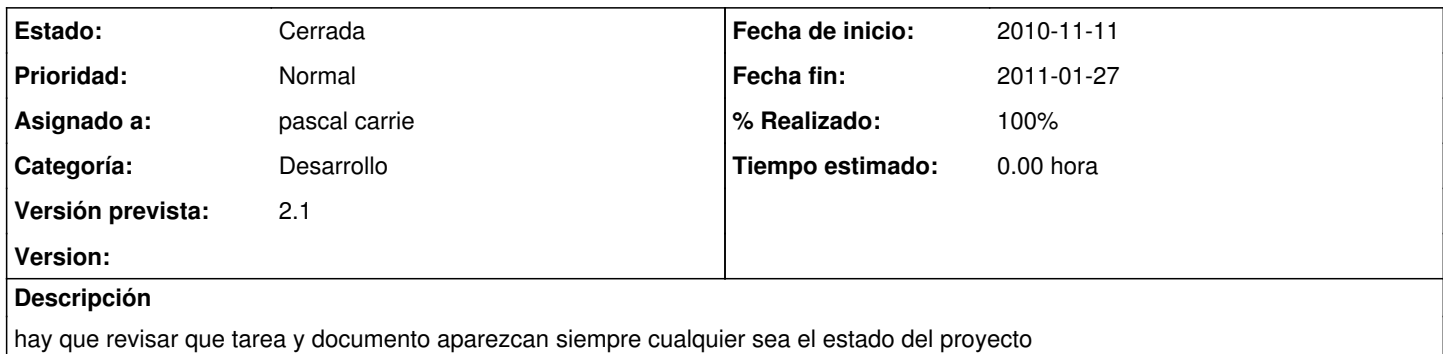

## **Histórico**

## **#1 - 2010-11-11 16:03 - pascal carrie**

*- Asignado a eliminado (Jaime Ortiz)*

## **#2 - 2010-11-23 15:17 - Jaime Ortiz**

*- Asignado a establecido a Jaime Ortiz*

*- Versión prevista establecido a 2.0.2*

## **#3 - 2010-12-01 13:45 - Jaime Ortiz**

*- Versión prevista cambiado 2.0.2 por 2.1*

Lo cambio para la version 2.1. Parece ser que justamente esa pestaña no puede ser activada en la administracion del workflow en datos\_basicos definicon\_estado

## **#4 - 2011-01-12 16:21 - Jaime Ortiz**

*- Asignado a cambiado Jaime Ortiz por pascal carrie*

## **#5 - 2011-01-27 15:47 - pascal carrie**

- *Fecha fin establecido a 2011-01-27*
- *Estado cambiado Nueva por Cerrada*
- *% Realizado cambiado 0 por 100*

creación de controladores\_fundamentales = [ { :rotulo => \_("Estado") , :controlador => "estado"}, <br>creación de controladores\_fundamentales = [ { :rotulo => \_("Estado") , :controlador => "estado"}, :controlador => "tarea"},  ${$ { :rotulo =>  $'$  Tocumentos") , :controlador => "documento"} ] esos controladores aparecen siempre en proyecto y financiacion